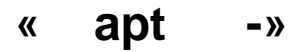

: https://wiki.astralinux.ru/x/vQQy